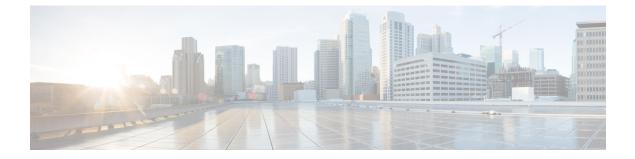

## Downloading and Installing the Mobile Application

• Download and Installation, on page 1

## **Download and Installation**

You can download the Cisco UDN mobile application from the following locations:

- **Apple App Store**—For iOS devices, the download location is available in the following link: https://apps.apple.com/us/app/cisco-udn/id1523362849.
- Google Play Store—For Android devices, the download location is available in the following link: https://play.google.com/store/apps/details?id=com.cisco.udn&hl=en\_IN.

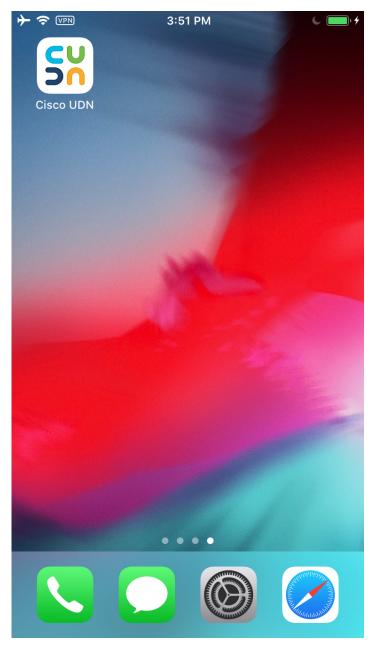

Figure 1: Cisco UDN Mobile Application Icon

Depending on where you download the Cisco UDN mobile app, follow the instructions given in the Apple App Store or Google Play Store.